# ANFÄNGERPRAKTIKUM DER FAKULTÄT FÜR PHYSIK, UNIVERSITÄT GÖTTINGEN

# Versuch 22 Röntgenstrahlung

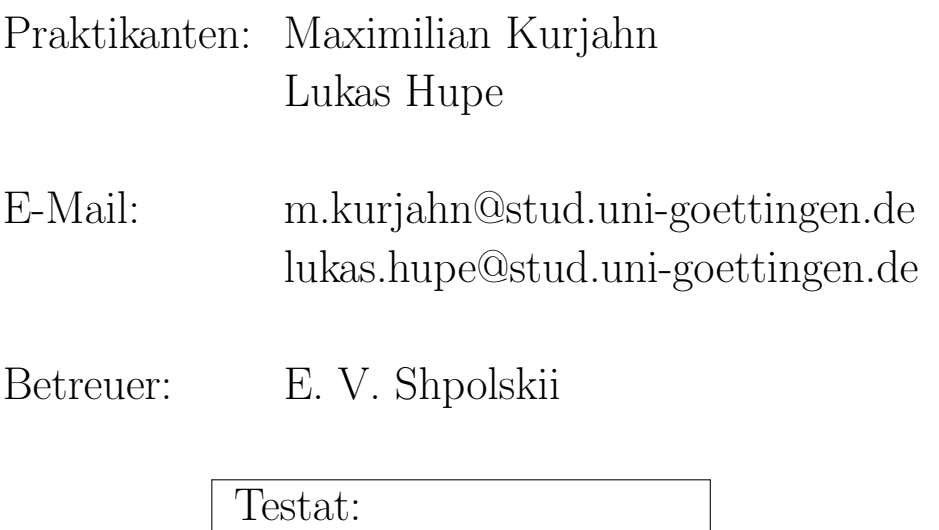

## Inhaltsverzeichnis

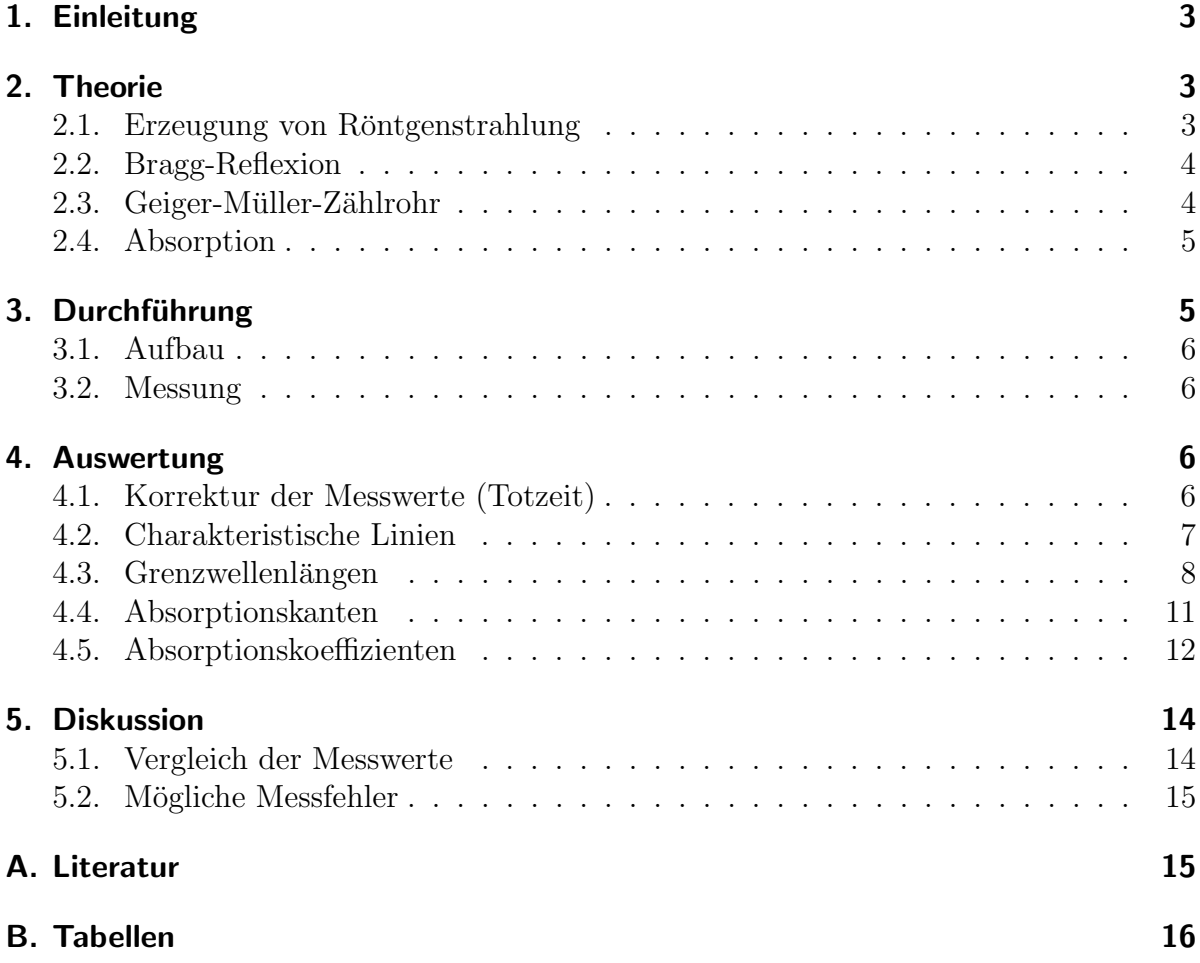

## <span id="page-2-0"></span>1. Einleitung

Ob Materialphysik, Sicherheitstechnik oder Medizin - die erste Beschreibung der "X-<br>Studelswit durch W. G. Börggen: im Jakus 1905 [9] was sie autoeksidender Schritt Strahlen" durch W. C. RÖNTGEN im Jahre 1895 [\[2\]](#page-14-2) war ein entscheidender Schritt für unsere heutige Welt, für den Röntgen als erster Preisträger mit dem Nobelpreis für Physik ausgezeichnet wurde.

In diesem Versuch werden die Spektren und das Absorptionsverhalten von Röntgenstrahlen mithilfe von Bragg-Reflexion untersucht.

## <span id="page-2-1"></span>2. Theorie

## <span id="page-2-3"></span><span id="page-2-2"></span>2.1. Erzeugung von Röntgenstrahlung

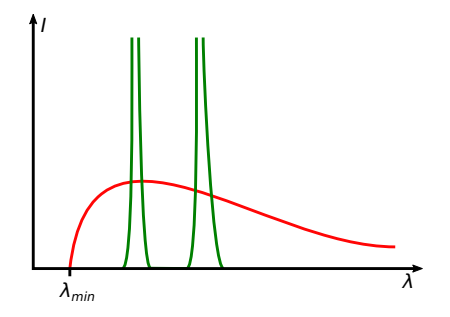

Abbildung 2.1: Skizze eines typischen Röntgenspektrums, aufgetragen ist die Intensität I über  $\lambda$ . In grün ist das charakteristische, in rot das Bremsspektrum hervorgehoben.

In einer Röntgenröhre werden Elektronen mit einer Spannung  $U_A$  im kV-Bereich gegen eine Anode beschleunigt. Beim Auftreffen auf die Anode werden durch zwei Effekte Röntgenphotonen freigesetzt.

Bremsstrahlung entsteht durch Abbremsen der Elektronen im Anodenmaterial. Es handelt sich um ein kontinuierliches Spektrum, da die Strahlungsenergie der Energie der Elektronen entspricht. Die höchstmögliche Energie kann also aus dem Energieerhaltungssatz in Abhängigkeit von  $U_A$  bestimmt werden (DUANE-HUNT-Verschiebung, nach [\[1,](#page-14-3) S.335]).

<span id="page-2-4"></span>
$$
E_{\text{max}} = h \nu_{\text{max}} = e U_A \tag{2.1}
$$

Die Frequenz  $\nu_{\text{max}}$  wird als Grenzfrequenz des Spektrums bezeichnet, die korrespondierende Wellenlänge ist  $\lambda_{\min}$  (siehe Abbildung [2.1\)](#page-2-3).

Charakteristische Strahlung entsteht durch Stoßanregung von Elektronen in der Anode, welche in ihren Ursprungszustand zurückfallen und dabei Röntgenstrahlung emit-tieren, deren diskrete Frequenzen durch das Gesetz von MOSELEY bestimmt werden [\[3,](#page-14-4) S.125].

<span id="page-3-5"></span>
$$
\nu = R_{\nu} (Z - \sigma)^2 \left( \frac{1}{n_f^2} - \frac{1}{n_s^2} \right)
$$
 (2.2)

Dabei ist Z die Kernladungszahl,  $n_f$  und  $n_s$  sind die Hauptquantenzahlen der entsprechenden Elektronenschalen und  $\sigma$  ist die Abschirmungskonstante. Bei den hier betrachteten K-Linien ist  $n_f = 1$  und  $\sigma = 1$ .

Die Intensität der charakteristischen Strahlung folgt der Beziehung

<span id="page-3-4"></span>
$$
I_K \sim I_A \cdot (U_A - U_K)^{\frac{3}{2}} \tag{2.3}
$$

#### <span id="page-3-2"></span><span id="page-3-0"></span>2.2. Bragg-Reflexion

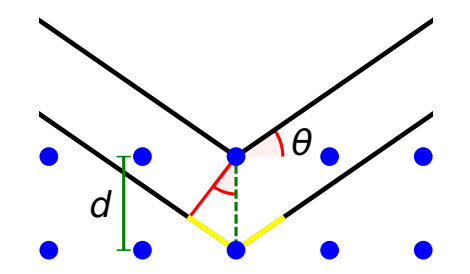

**Abbildung 2.2:** Zur Herleitung der Bragg-Bedingung, in rot ist der Bragg-Winkel  $\theta$ , in gelb der Gangunterschied eingezeichnet [eigene Arbeit]

Zum Analysieren von Röntgenstrahlung werden Kristalle mit Gitterabstand d gewählt. Die Strahlen werden an den Netzebenen reflektiert und interferieren miteinander. Für die Intensitätsmaxima des Interferenzmusters gilt die BRAGG-Bedingung [\[1,](#page-14-3) S.17]

<span id="page-3-3"></span>
$$
2 d \sin(\theta) = n \cdot \lambda \tag{2.4}
$$

wobei θ der sogenannte Bragg-Winkel zwischen einfallenden Strahlen und der Netzebene des Kristalls ist (vergleiche Abbildung [2.2\)](#page-3-2).

#### <span id="page-3-1"></span>2.3. Geiger-Müller-Zählrohr

Um die Intensität hochenergetischer Strahlung zu messen, kann ein Geiger-Müller-Zählrohr verwendet werden – ein gasgefüllter zylindrischer Kondensator, in dem die eintreffenden Photonen Atome ionisieren. Dies fuhrt aufgrund der hohen Spannung zwischen ¨ den Kondensatorpolen zu einer Kettenreaktion von Ionisierungen und so zu einer messbaren Gasentladung.

Nach einer geräteabhängigen Totzeit  $\tau$  klingt die Entladung ab. Da diese Zeit relativ lang sein kann (∼ 100 µs), muss die gemessenen Anzahl Entladungen N zu

<span id="page-4-3"></span>
$$
N' = \frac{N}{1 - \tau \cdot N} \tag{2.5}
$$

korrigiert werden.

#### <span id="page-4-0"></span>2.4. Absorption

Absorbtion von Strahlung in einem Medium der Dicke  $\xi$  wird über exponentiellen Abfall der Intensität  $I_0$  (BEER-Gesetz, vgl. [\[1,](#page-14-3) S.14]) mit neuer Intensität

<span id="page-4-4"></span>
$$
I' = I_0 e^{-\mu \xi} \tag{2.6}
$$

beschrieben. Dabei bezeichnet man  $\mu$  als Absorptionskoeffizienten.

Im Röntgenbereich wird Absorption von Photonen durch den Photoeffekt dominiert – es werden also Elektronen im Absorbermaterial aus ihrem gebundenen Zustand gelöst. Entsprechen steigt  $\mu$  an den Energien, die gebundenene Zuständen entsprechen, sprunghaft an, da an diesen Stellen mehr Elektronen zur Ionisation zur Verfügung stehen und so mehr Photonen absorbiert werden [\[1,](#page-14-3) Kap. 18.6].

## <span id="page-4-2"></span><span id="page-4-1"></span>3. Durchführung

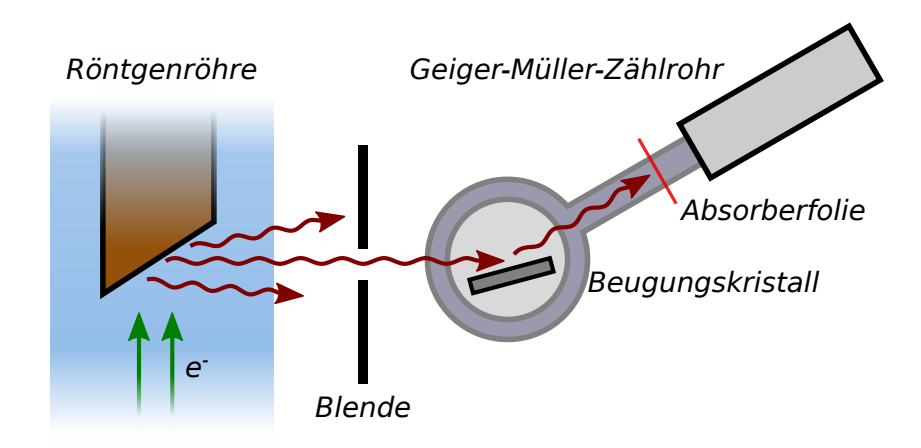

Abbildung 3.1: Skizze des Versuchsaufbaus

## <span id="page-5-0"></span>3.1. Aufbau

Wie in Abbildung [3.1](#page-4-2) skizziert besteht dieser Aufbau aus einer Röntgenröhre und einem an einem drehbaren Arm befestigenden Geiger-Müller-Zählrohr. Die Röntgenstrahlen werden durch eine Blende (Durchmesser 2 mm) auf einen Beugungskristall (Lithiumfluorid, Gitterabstand 201 pm) fokussiert, und dort in das Zählrohr reflektiert. Der Kristall wird bei Drehung des Armes automatisch mitgeführt, sodass der Einfalls- und Ausfallswinkel immer gleich gehalten werden.

Zwischen Beugungskristall und Zählrohr lassen sich dünne Absorberfolien in den Strahlengang einbringen.

Der Aufbau ist in einem abgeschirmten Beh¨alter mit Bleiglasfenstern gesichert.

#### <span id="page-5-1"></span>3.2. Messung

Die Aufnahme der Messdaten und Steuerung des Armes erfolgt computergestützt durch ein vom Hersteller bereitgestelltes Programm, als Messparameter müssen nur Spannung und Strom an der Röntgenanode, das vom Arm abzutastende Winkelintervall, die Winkelauflösung und die Belichtungszeit des Zählrohres angegeben werden.

Dabei beziehen sich alle vom Programm ausgegebenen Winkelwerte auf den Winkel zwischen Beugungskristall und optischer Achse, können also direkt in  $(2.4)$  eingesetzt werden.

Gemessen wird zunächst das Spektrum der Röntgenröhre ohne Absorbermaterial in einem großen Winkelbereich, anschließend werden mehrere Messungen um die Grenzwellenlänge bei verschiedenen Anodenspannungen gemacht.

Zur Untersuchung des Absorptionsverhaltens werden zunächst für verschiedene Absorbermaterialien die Absorptionskanten genauer vermessen, schließlich wird mit weiteren Materialien die Abhängigkeit der Absorption von den Kernladungszahlen gemessen. Eine genaue Auflistung aller Messparameter findet sich in Tabelle [B.1.](#page-15-1)

## <span id="page-5-2"></span>4. Auswertung

## <span id="page-5-3"></span>4.1. Korrektur der Messwerte (Totzeit)

Gemäß Gleichung [\(2.5\)](#page-4-3) werden alle Messwerte um den Faktor der Totzeit korrigiert. Bei dem hier verwendeten Zählrohr betrug die Totzeit  $\tau = 100 \,\mu s$ . Alle im folgenden Teil der Auswertung verwendeten Entladungen  $N'$  sind korrigiert.

<span id="page-6-1"></span>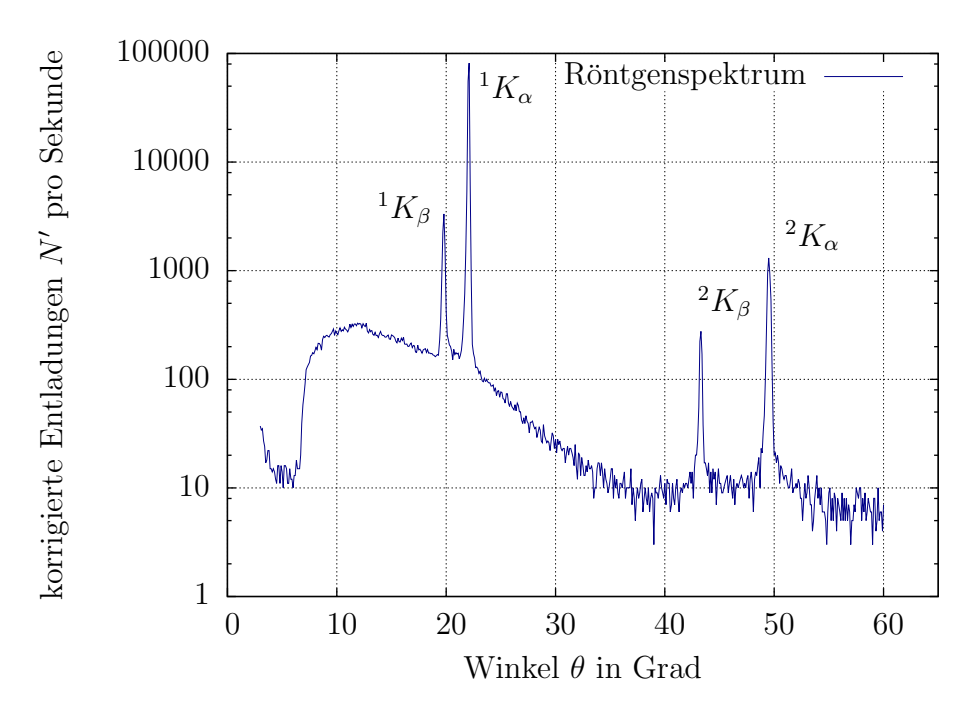

Abbildung 4.1: Charakteristisches Röntgenspektrum. Zu sehen sind deutlich die charakteristischen Peaks der 1. und 2. Ordnung sowie die Bremsstrahlung.

#### <span id="page-6-0"></span>4.2. Charakteristische Linien

Die gemessenen und korrigierten Entladungen  $N'$  werden in Abbildung [4.1](#page-6-1) über dem Winkel  $\theta$  aufgetragen, wobei im folgenden immer ein Winkelfehler des Zählrohrs von  $\sigma_{\theta} = 0.2^{\circ}$  angenommen wird. Dieser kommt hauptsächlich vom Ablesen aus den Rohdaten zustande. Mithilfe der Bragg-Beziehung [\(2.4\)](#page-3-3) wird jedem Winkel der Linie eine Wellenlänge zugeordnet, wobei die Ordnung  $n$  beachtet werden muss. Die Fehler berechnen sich nach Gaußscher Fehlerfortpflanzung zu

<span id="page-6-3"></span>
$$
\sigma_{\lambda} = \sigma_{\theta} 2d \, |\cos \theta|.\tag{4.1}
$$

Mit Gleichung [\(2.1\)](#page-2-4) kann jeder Wellenlänge mit der bekannten Beziehung  $\nu = c/\lambda$  mit Frequenz  $\nu$  und Lichtgeschwindigkeit c eine Energie zugeordnet werden. So erhält man für die Energie schließlich

<span id="page-6-2"></span>
$$
E = \frac{hc n}{2d |\sin(\theta)|} \tag{4.2}
$$

mit Planckschem Wirkungsquantum h und Abstand d zweier Gitterebenen des Kristalls, der bei dem hier verwendetem Lithiumflorid (LiF)  $d = 201$  pm [\[4\]](#page-14-5) beträgt. Die so berech-neten Energien und Wellenlängen sind in Tabelle [4.1](#page-7-1) zu finden. Die Fehler berechnen <span id="page-7-1"></span>sich nach Gaußscher Fehlerfortpflanzung zu

<span id="page-7-2"></span>
$$
\sigma_E = \sigma_\theta \frac{hc n}{2d} \left| \frac{\cos \theta}{\sin^2 \theta} \right|.
$$
\n(4.3)

| Winkel $\lceil \circ \rceil$ | Wellenlänge $\lambda$ [pm] | Energie [eV]  |
|------------------------------|----------------------------|---------------|
| $19.8 \pm 0.2$               | $136 \pm 2$                | $9100 \pm 90$ |
| $22.1 \pm 0.2$               | $151 \pm 2$                | $8200 \pm 80$ |
| $43.3 \pm 0.2$               | $137 \pm 2$                | $8990 \pm 40$ |
| $49.5 \pm 0.2$               | $152 + 1$                  | $8110 + 30$   |

Tabelle 4.1: Mit Gleichung [\(4.2\)](#page-6-2) berechneten Energien der charakteristischen Linien im Röntgenspektrum. Die Fehler wurden mit [\(4.3\)](#page-7-2) berechnet. Zusätzlich sind noch die dazugehörigen Wellenlängen  $\lambda$  eingetragen.

Für die K<sub>α</sub>−Linie beträgt der Mittelwert damit  $E_{\alpha} = (8150 \pm 60) \text{ eV}$  und für die K<sub>β</sub>−Linie beträgt  $E_\beta = (9050 \pm 80)$  eV.

#### <span id="page-7-0"></span>4.3. Grenzwellenlängen

In Abbildung [4.2](#page-8-0) sind die Spektren für verschiedene Anodenspannungen mittels gnuplot aufgetragen. Aus diesen Messungen werden für verschiedene Anodenspannungen  $U_A$  die Winkel bestimmt, bei denen die Entladungen pro Sekunde deutlich ansteigt und oberhalb des Hintergrundrauschens liegt. Aus diesen Werten wird wieder mithilfe der Bragg-Beziehung [\(2.4\)](#page-3-3) die zugehörige Wellenlänge bestimmt. Die Fehler berechnen sich erneut nach Gleichung [\(4.1\)](#page-6-3) und die Grenzwellenlängen sind in Tabelle [4.2](#page-7-3) aufgeführt.

<span id="page-7-3"></span>

| Spannung $U_A$ [kV]   Winkel [°] |               | Wellenlänge $\lambda_{\min}$ [pm] | Planck $h$ [10 <sup>-34</sup> J s] |
|----------------------------------|---------------|-----------------------------------|------------------------------------|
| 23                               | $7.6 \pm 0.2$ | $53 \pm 2$                        | $6.54 \pm 0.18$                    |
| 26                               | $6.6 \pm 0.2$ | $46 \pm 2$                        | $6.42 \pm 0.20$                    |
| 29                               | $5.9 \pm 0.2$ | $42 \pm 2$                        | $6.40 \pm 0.22$                    |
| 32                               | $5.2 \pm 0.2$ | $36 \pm 2$                        | $6.23 \pm 0.24$                    |
| 35                               | $4.7 \pm 0.2$ | $33 \pm 2$                        | $6.16 \pm 0.27$                    |

**Tabelle 4.2:** Grenzwellenlängen für verschiedene Anodenspannungen  $U_A$ . Zusätzlich ist die Plancksche Konstante nach Gleichung [\(4.4\)](#page-10-1) mit Fehler [\(4.5\)](#page-10-2) berechnet.

<span id="page-8-0"></span>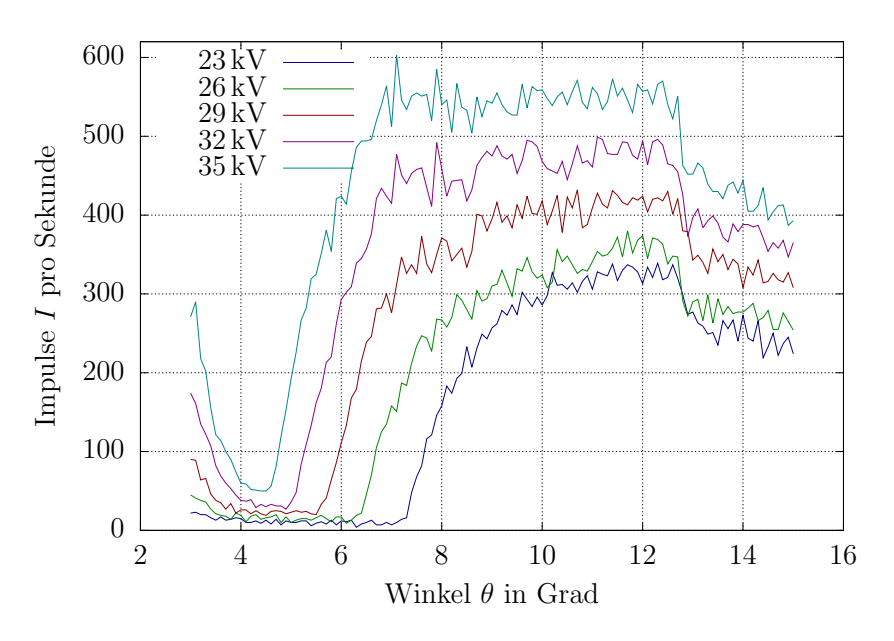

Abbildung 4.2: Bestimmung der Grenzwellenlängen für verschiedene Anodenspannungen  $U_A$ . Die daraus abgelesenen Grenzwellenlängen sind in Tabelle [4.2](#page-7-3) aufgelistet. Gut zu erkennen ist die Verschiebung von $\lambda_{\min}$  für wachsende Spannungen.

<span id="page-8-1"></span>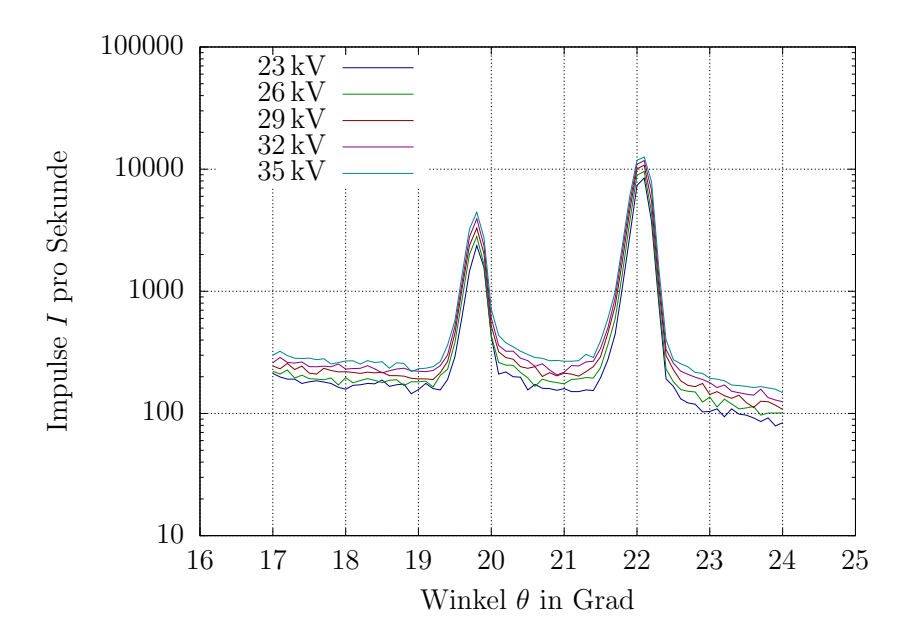

Abbildung 4.3: Darstellung der Spektren für verschiedene Anodenspannunegn  $U_A$ . Deutlich zu erkennen sind die beiden Peaks, die bei unterschiedlichen Spannungen keine Verschiebung aufweisen.

Ebenfalls werden aus den Messungen zu den charakteristischen Linien die Winkel ausgelesen und daraus die Wellenlängen für die verschiedenen Anodenspannungen  $U_A$  berechnet. Bei allen Spannungen sind diese – wie bei den bereits in Auswertungsteil [4.2](#page-6-0) ermittelten – bei den Winkeln 19.8° und 22.1°. Somit ergeben sich auch hier die Wellenlängen  $\lambda_{K_{\beta}} = (136 \pm 2)$  pm und  $\lambda_{K_{\alpha}} = (151 \pm 2)$  pm. In Abbildung [4.3](#page-8-1) sind diese charakteristischen Linien für die einzelnen Anodenspannungen grafisch mit gnuplot aufgetragen. Auch hier ist keine Verschiebung der Peaks fur die unterschiedlichen Spannungen er- ¨ kennbar.

<span id="page-9-0"></span>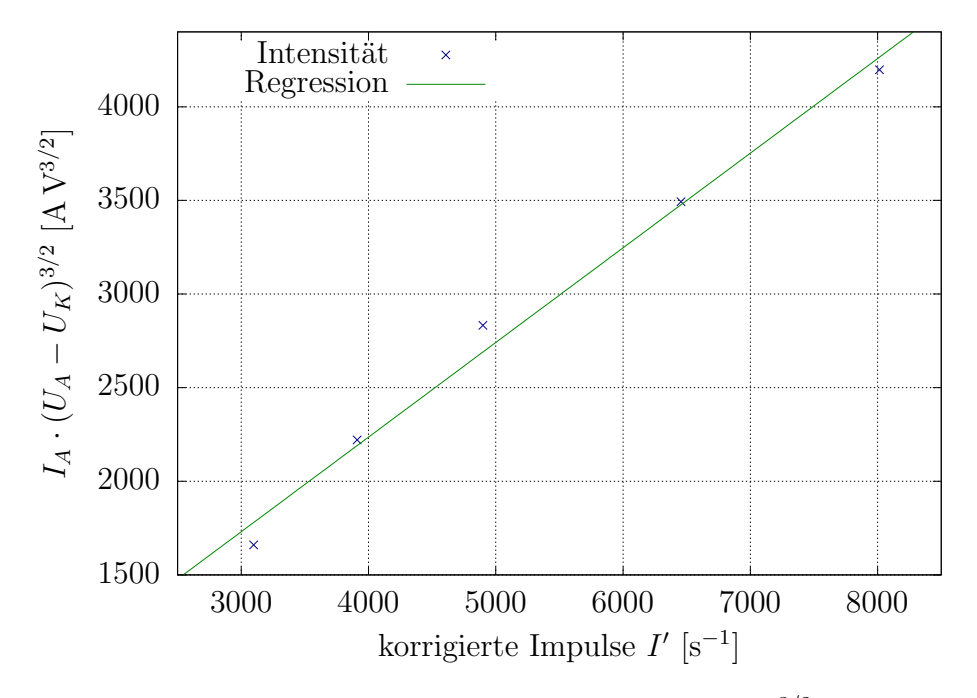

**Abbildung 4.4:** Aufgetragen ist die Beziehung  $I_A \cdot (U_A - U_K)^{3/2}$  [\(2.3\)](#page-3-4) über den korrigierten Impulsen  $I'$  mit Anodenstrom  $I_A = 1$  mA und Energieniveau  $E_K = 8978.9$  V bei Kupfer [\[4\]](#page-14-5). Zu erkennen ist ein linearer Zusammenhang.

Da die Impulse pro Sekunde – vor allem bei der Messreihe mit 32 kV und 35 kV – bei dem hinteren rechten Peak sehr hoch sind, ist es hier nicht möglich, aufgrund der Totzeitkorrektur vernünftige Werte zu erhalten. Darum wird für die grafische Bestätigung von  $(2.3)$  nur der erste Peak verwendet. Mit Anodenstrom  $I_A = 1$  mA und Energieniveau  $E_K = 8978.9 \text{ V}$  bei Kupfer [\[4\]](#page-14-5) werden daraus die Werte bestimmt und in Abbildung [4.4](#page-9-0) grafisch mit gnuplot aufgetragen. Dadurch ist der Zusammenhang erkennbar.

Das Gesetz von Duane-Hunt [\(2.1\)](#page-2-4) kann zur Bestimmung der Planckschen Konstante

nach dieser umgestellt werden und man erhält

<span id="page-10-1"></span>
$$
h = \frac{eU_A}{c} \lambda_{\min}.\tag{4.4}
$$

Der Fehler berechnet sich nach Gaußscher Fehlerfortpflanzung zu

<span id="page-10-2"></span>
$$
\sigma_h = \frac{eU_A}{c} \sigma_{\lambda_{\min}}.\tag{4.5}
$$

Die so berechneten Werte für die Plancksche Konstante sind in Tabelle [4.2](#page-7-3) aufgeführt. Der Mittelwert mit Fehler berechnet sich damit zu

$$
h = (6.35 \pm 0.16) \cdot 10^{-34} \,\text{J s.}
$$

## <span id="page-10-0"></span>4.4. Absorptionskanten

Aus der Messung werden die Winkel der Absorptionskanten ausgelesen. Daraus wird – wie schon in der Auswertungsteilen zuvor – die Wellenlänge  $(2.4)$  und Energie  $(4.2)$ berechnet. Mit dem Gesetz von MOSELEY [\(2.2\)](#page-3-5) kann daraus die Rydbergkonstante  $R_{\nu}$ bestimmt werden

<span id="page-10-3"></span>
$$
R_{\nu} = \frac{c}{\lambda (Z - \sigma)^2 \left(\frac{1}{n_f^2} - \frac{1}{n_s^2}\right)} = \frac{4c}{3\lambda (Z - 1)^2}.
$$
 (4.6)

Dabei sind  $n_f = 1$  und  $n_s = 2$  die Hauptquantenzahlen der entsprechenden Elektronenschalen und  $\sigma = 1$  die Abschirmungskonstante. Der Fehler berechnet sich nach Gaußscher Fehlerfortpflanzung zu

<span id="page-10-4"></span>
$$
\sigma_{R_{\nu}} = \frac{\sigma_{\lambda} R_{\nu}}{\lambda}.
$$
\n(4.7)

Die so ermittelten Werte sind in Tabelle [4.3](#page-11-1) zu finden. Der Mittelwert mit Fehler berechnet sich damit zu

$$
R_{\nu} = (3.537 \pm 0.018) \cdot 10^{15} \,\mathrm{s}^{-1}.
$$

<span id="page-11-1"></span>

|    |                |                 |                  | Element   Winkel <sup>[o</sup> ]   Wellenlänge $\lambda$ [pm]   Energie [eV]   Rydberg $R_{\nu}$ [10 <sup>15</sup> s <sup>-1</sup> ] |
|----|----------------|-----------------|------------------|----------------------------------------------------------------------------------------------------|
| Sn | $6.7 \pm 0.2$  | $46.9 \pm 1.4$  | $26400 \pm 1600$ | $3.549 \pm 0.106$                                                                                                    |
| Zn | $19.6 \pm 0.2$ | $134.9 \pm 1.4$ | $9190 \pm 180$   | $3.525 \pm 0.034$                                                                                                    |

Tabelle 4.3: Berechnung der Lage und Energien der Absorptionskanten für die Elemente Zinn (Sn,  $Z = 50$ ) und Zink (Zn,  $Z = 30$ ) [\[4\]](#page-14-5), sowie die Rydbergkonstante nach [\(4.6\)](#page-10-3) und Fehler [\(4.7\)](#page-10-4).

#### <span id="page-11-0"></span>4.5. Absorptionskoeffizienten

Hier waren aus den Daten die Absorptionskoeffizienten  $\mu$  in Abhängigkeit vom Winkel zu bestimmen. Dies geschieht durch Umstellen von [\(2.6\)](#page-4-4) zu

$$
\mu = \frac{1}{\xi} \log \left( \frac{N_0'}{N_m'} \right)
$$

Dabei ist  $N'_0$  die gemessene Zählrate ohne Absorberfolie im Strahlengang,  $N'_m$  die bei eingebrachtem Absorber und ξ die Dicke des Absorbers.

<span id="page-11-2"></span>Die Werte von  $\mu$  sind für die verschiedenen Materialien in Abbildung [4.5](#page-12-1) aufgetragen.

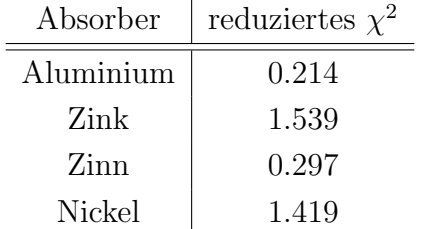

Tabelle 4.4: Varianzen der Residuen der Geradenfits aus Abbildung [4.6.](#page-12-2) Ideal wäre ein reduziertes  $\chi^2$  von ungefähr 1.

Zusätzlich sollte eine Proportionalität zwischen dem spezifischen Absorptionskoeffizienten  $\mu/\rho$  und der dritten Potenz der Wellenlänge untersucht werden. Dafür wurde in Abbildung [4.6](#page-12-2) die  $\mu/\rho$  über  $\lambda^3$  aufgetragen und linear gefittet. Die Varianz der Residuen der Fits sind in Tabelle [4.4](#page-11-2) eingetragen.

<span id="page-12-1"></span>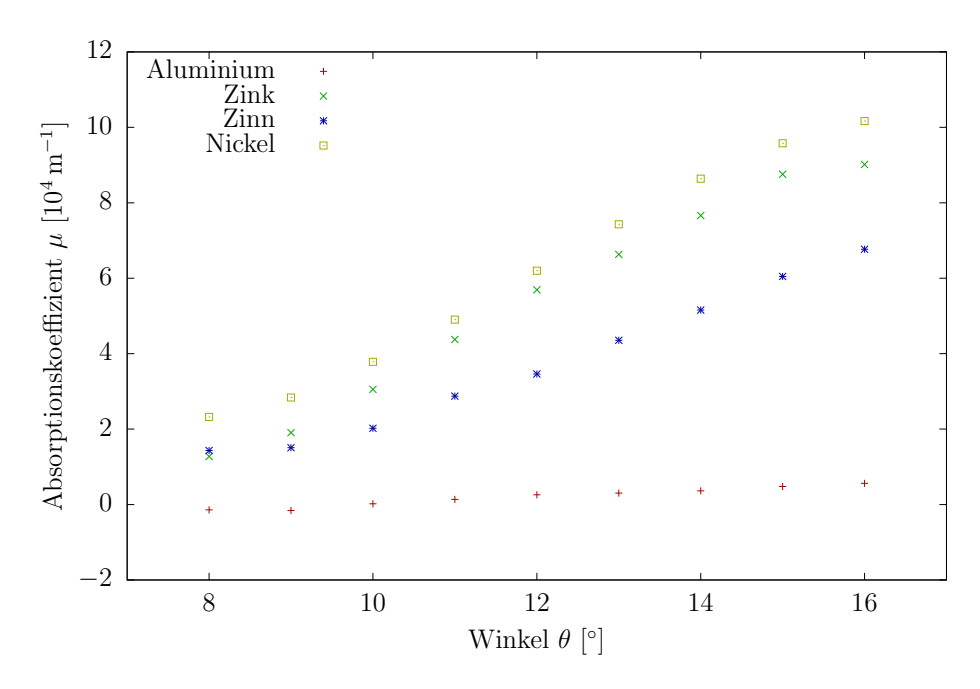

<span id="page-12-0"></span>Abbildung 4.5: Absorptionskoeffizienten  $\mu$  über dem Ablenkwinkel aufgetragen.

<span id="page-12-2"></span>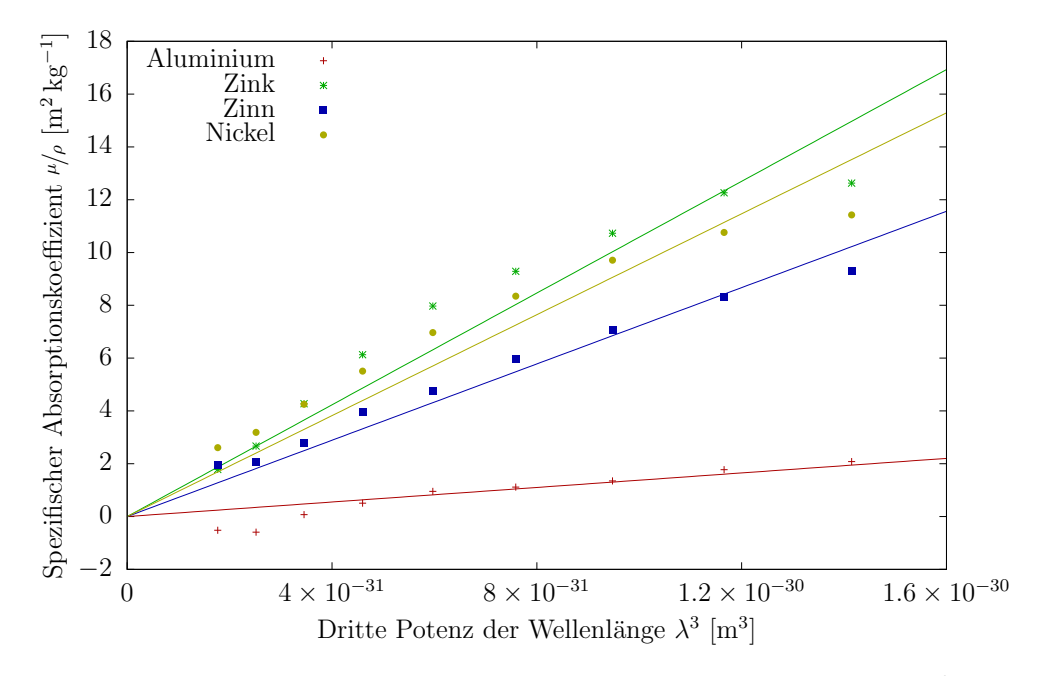

**Abbildung 4.6:** Spezifische Absorptionskoeffizienten  $\mu/\rho$  aufgetragen über  $\lambda^3$  zusammen mit entsprechenden Regressionsgeraden.

## 5. Diskussion

## <span id="page-13-0"></span>5.1. Vergleich der Messwerte

Um bei der Auswertung überhaupt einen Fehler der Messwerte zu erhalten, musste der Winkelfehler der Zählrohrs zu  $\sigma_{\theta} = 0.2^{\circ}$  angenommen werden. Dieser Fehler könnte als zu klein oder zu groß angenommen sein und sich damit auf alle Fehler in der folgenden Auswertung auswirken. An dem Röntgengerät waren keinerlei Fehlerangaben zu Spannung, Strom, Zählrate oder Winkel. Somit sind die folgenden Sigma-Umgebungen mit Vorsicht zu bewerten und einzuordnen.

Das Röntgenspektrum entspricht den Erwartungen und es sind deutlich die charakteristischen Linien erkennbar, denen gut eine Ordnung und ein Ubergang zugeorndet werden konnte. Beide Übergänge  $E_{\alpha}$  und  $E_{\beta}$  liegen jeweils im 2σ−Intervall um den Literatur-wert [\[4\]](#page-14-5) von  $E_{\alpha} = 8048 \,\text{eV}$  und  $E_{\beta} = 8905 \,\text{eV}$ . Damit eignet sich diese Methode nur eingeschränkt zur Bestimmung der charakteristischen Röntgenlinien des Anodenmaterials.

Zur grafischen Bestätigung des Zusammenhangs [\(2.3\)](#page-3-4) ist eine Linearität erkennbar, jedoch streuen die Werte leicht um die mögliche Ausgleichsgerade. Da jedoch nur fünf Messpunkte verwendet werden konnten (siehe dazu auch Abschnitt [5.2\)](#page-14-0), kann daraus natürlich nicht auf eine Gültigkeit des Gesetzes geschlossen werden. Trotzdem unterstützen die hier gewonnenen Daten diesen Zusammenhang und stehen in keinem Widerspruch dazu.

Die Bestimmung der Planckschen Konstante über die Grenzwellenlängen zeigt ebenfalls gute Ergebnisse. Auch hier liegt die experimentell bestimmte Konstante im 2σ−Intervall um den Literatur von  $h = 6.626 \cdot 10^{-34}$  J s [\[1\]](#page-14-3). Ebenso verhält es sich bei der Bestimmung der Rydbergkonstante über die Bestimmung der Absorptionskanten von Zinn und Zink. Da liegt der experimentelle Wert dicht bei dem Theoriewert von  $R_{\nu} = 3.2899 \cdot 10^{15} \,\mathrm{s}^{-1}$  [\[4\]](#page-14-5). Da der Fehler jedoch so klein ist, liegt der berechnete nur im 14σ−Intervall. Dies liegt jedoch daran, dass der Fehler für die Wellenlänge – und damit der abgeschätzte für den Winkel – zu klein ist und damit eine nicht vorhandene Genauigkeit suggeriert wird.

Die zu überprüfende Proportionalität zwischen  $\mu/\rho$  und  $\lambda^3$  scheint nicht im gesamten untersuchten Messbereich zu halten. Besonders bei Nickel und Zink ist die Abweichung vom Modell sehr stark – die Steigung knickt im untersuchten Wellenbereich stark ab, entsprechend sind die reduzierten  $\chi^2$  deutlich größer als 1.

Allerdings ist auffällig, das die gemessenen Zählraten eine geringe Genauigkeit haben, so sind zum Beispiel die gemessenen Zählraten für Aluminium teilweise höher als jene ohne Absorber. Dies ist offensichtlich unphysikalisch und muss durch einen Messfehler zustande gekommen sein.

## <span id="page-14-0"></span>5.2. Mögliche Messfehler

Neben den im vorangegangenen Abschnitt eingegangen Winkelfehlern und der möglicherweise falschen Abschätzung dieser ist vor allem die Totzeitkorrektur ein großer Faktor bei möglichen Messfehlern. Wenn die Zählrate bzw. die Impulse pro Sekunde multipliziert mit der Totzeit in der Größenordnung 1 liegen, lässt sich über die korrigierten Impulse keine genaue Aussage mehr treffen. Diese korrigierten Impulse werden dann teilweise sehr klein und negativ, was physikalisch keinen Sinn ergibt. Bei dem in diesem Versuch verwendeten Zählrohr betrug die Totzeit  $\tau = 100 \,\mu s$ . Gleichzeitig wurden aber – besonders bei den Messreihen mit  $32 \text{kV}$  und  $35 \text{kV}$  – Impulse pro Sekunde in der Größenordnung  $10<sup>4</sup>$  gemessen. Damit stößt das Zählrohr an die baubedingte Grenze und ist für diesen Versuch nicht mehr uneingeschränkt nutzbar. Um auch die K $_\beta$ –Linie zur Auswertung verwenden zu können, muss für diesen Versuch (mit Kupfer als Anodenmaterial) ein anderes Zählrohr verwendet werden.

## <span id="page-14-1"></span>A. Literatur

- <span id="page-14-3"></span>[1] Hermann Haken, Hans Christoph Wolf, Atom- und Quantenphysik, Springer Berlin Heidelberg New York, 8. Auflage, 2004
- <span id="page-14-2"></span>[2] Wilhelm Conrad R¨ontgen, Ueber eine neue Art von Strahlen, Stahel'sche K. Hofu. Universitätsbuch- u. Kunsthandlung Würzburg, 1896, Volltext (<de.wikisource.org>): <http://bit.ly/2rWakPY>, abgerufen am 05.06.2017
- <span id="page-14-4"></span>[3] E. W. Schpolski, Atomphysik I, J. A. Barth Leipzig Berlin Heidelberg, 19. Auflage, 1993
- <span id="page-14-5"></span>[4] Jörn Große-Knetter, Peter Schaaf, Das Physikalische Praktikum 2016/2017 – Band II, Universitätsverlag Göttingen, 2016

## <span id="page-15-1"></span><span id="page-15-0"></span>B. Tabellen

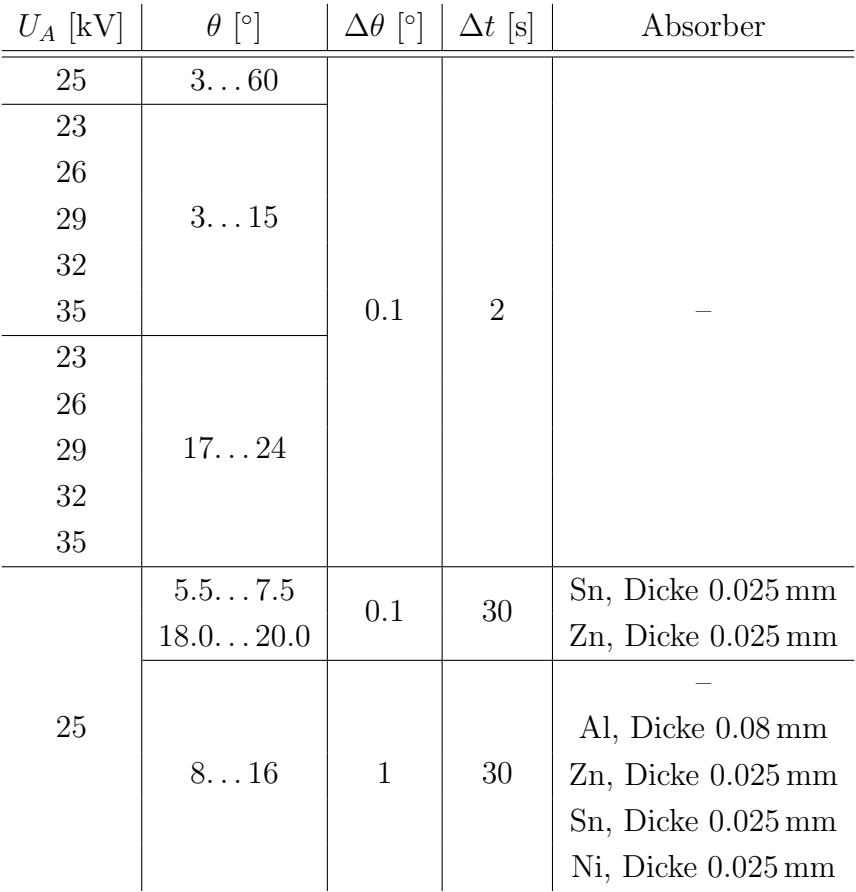

Tabelle B.1: Übersicht über die durchgeführten Messungen. Eingetragen ist die Anodenspannung UA, der Winkelbereich und die Schrittweite sowie die Belichtungszeit des Zählrohres  $\Delta t$ . Der Anodenstrom wurde unverändert bei 1 mA belassen

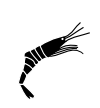